## **Техническа спецификация № 2**

**Обособена позиция №2** – Извършване на собствен постоянен и периодичен мониторинг (пробонабиране и анализ) на качествата на питейните води съгласно Наредба № 9/16.03.2001 г. за качеството на водата, предназначена за питейно-битови цели и Програмата за мониторинг на качествата на питейната вода на "В и К" ООД – гр. Кърджали.

## **1. Показатели за анализ**

Питейните води следва да бъдат изпитвани по следните показатели:

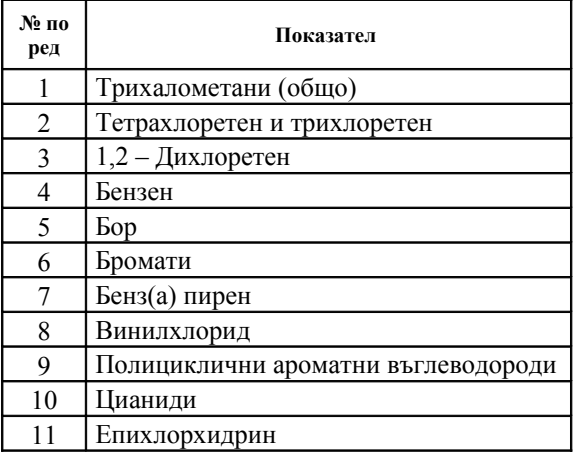

Участникът задължително следва да предлага извършването на анализ по всички показатели и пробонабиране в обхват на акредитация.

Методите за анализ трябва да отговарят на изискванията на Таблици А, Б и В от Приложение № 3 към чл. 9, ал. 8, от Наредба № 9 от 16.03.2001 г. за качеството на водата, предназначена за питейно-битови цели за всички показатели в обхвата на Сертификата за акредитация.

Предлаганите методи за анализ трябва да са в обхвата на Сертификата за акредитация съгласно изискванията на БДС EN ISO 17025 за 100% от показателите.

## **2. Пунктове за пробонабиране**

Пунктовете за пробонабиране са крайни потребители на питейна вода от разпределителната мрежа област Кърджали. Пробонабирането се извършва в присъствието на представител на Възложителя.

Достъпът до всички пунктове за пробонабиране се осигурява от Възложителя.

## **3. График за пробонабиране.**

Следва да се има предвид, че когато в един месец в едно населено място са посочени повече от едно пробонабирания, то всички пробонабирания могат да се извършват в един ден от различни пунктове в това населено място.

Броя на пробонабиранията са съгласно Програмата за мониторинг на питейните води на дружеството.